# **NoSQL-Datenbanken**

#### **Dokumentenorientierte Datenbanken**

#### **Johannes Zschache Sommersemester 2019**

**Abteilung Datenbanken, Universität Leipzig http://dbs.uni-leipzig.de**

#### **Inhaltsverzeichnis: Dokumentenorientierte DB**

- **Einführung**
- **MongoDB**
	- **Einfache Anfragen**
	- **Aggregation Framework und MapReduce**
	- **Indexierung und Anfrageoptimierung**
	- **Replikation und Sharding**
- **CouchDB**
	- **Demo: Anfragen und Views**
	- **Speicherstruktur: B-Bäume**
	- **Replikation und Konfliktlösung**
- **Zusammenfassung**

## **Dokumentenorientierte Datenbanken**

- Key-Value Stores mit Dokumenten als Werten
	- Jedes Dokument wird über einen eindeutigen (Dokumenten-)Schlüssel referenziert
	- Zugriff nicht nur über Schlüssel
	- Struktur der Dokumente wird von DB berücksichtigt
- Dokument = Liste von Attributen
	- Attribut = Schlüssel-Wert-Paar
	- Schlüssel: eindeutige Zeichenkette
	- Wert: beliebiger Datentyp, inkl. Listen und Dokumente
	- Eindeutiges ID-Attribut (Primary Key)
	- Semistrukturiert
	- z.B. JSON/BSON, XML
- Dokumente werden in *Collections* zusammengefasst
	- Gleicher Entitätstyp und/oder ähnliche Struktur
	- Abstraktion je nach Anfragemuster
	- Unterstützung von Indexierung

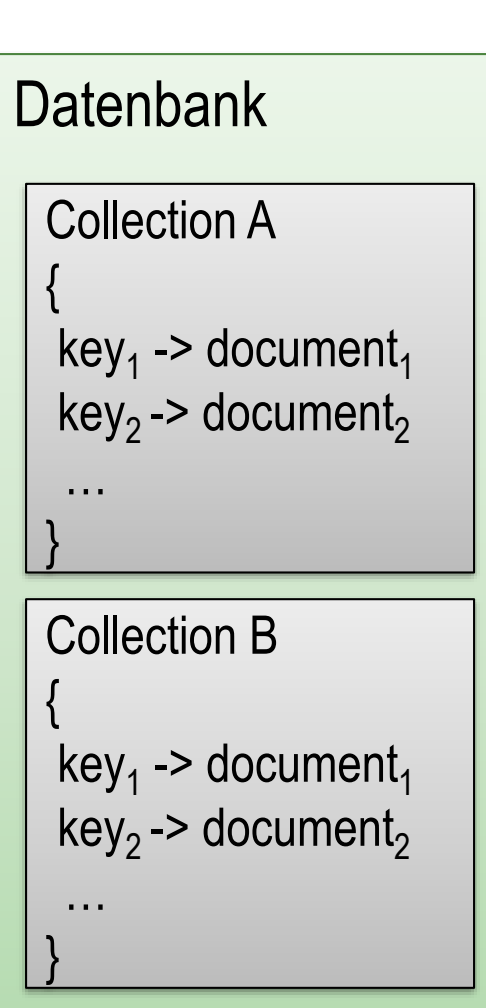

# **JSON - Java Script Object Notation**

- Standardisiert durch Ecma International
- Lesbare Datenstruktur
- JSON Objekt: { key: value, key: value, …}
- Key: String
- Value:
	- Zahl, String, Boolean
	- Array: [ Value1, Value2, … ]
	- JSON Objekt
	- null

```
{ "_id": 1, 
  "name": "fish.jpg",
  "user": "bob",
  "compressed": FALSE,
  "info": { "width": 100, "height": 200, "size": 12345},
  "tags": ["tuna","shark"]
```
- Traversal: pfadbasiert, entlang den Keys, z.B. "info.size"
- Binary JSON (BSON): Übertragung über Netzwerk, effiziente Speicherung

}

• JSON Schema: Validierung

#### **Dokumentenorientierte DB: Eigenschaften**

- Effiziente Verarbeitung beliebig verschachtelter Daten
- **Schemafrei** 
	- Unterschiedliche Attribute pro Dokument
	- Mehr Verantwortung auf Seiten der Anwendung
- Flexible Skalierbarkeit
- Zugriff:
	- Aktualisierung des gesamten Dokuments oder einzelner Attribute
	- Anfragen nach (Teilen von) Dokumenten über Dokumentenschlüssel oder Attribute
	- Spezielle Anfragesprachen
	- Löschen: Keine referentielle Integrität
- Unterschiedliche Herangehensweisen bzgl. Designprinzipien wie Indexierung, Abfragen, Beständigkeit, Replikation, Konsistenz, …

## **Denormalisierung**

- Einfügen redundanter Daten
- Über Arrays und eingebettete **Dokumente**
- Vorteile:
	- Geringere Latenzzeiten
	- Partitionierung einfacher
- Nachteile:
	- Gewährleistung der Correctness (C in ACID) durch Anwendung
	- Gefahr des Datenverlusts
- Abwägung des Ausmaßes an Denormalisierung über erwartete Nutzeranfragen

```
{\f {\;\;}\; \; \underline{\;\;} \; \mathrm{id} \;\; : \; 3,}"first_name" : "Danyette",
  "last name" : "Flahy",
  "orders" : [
    { "orderId" : 1,
      "orderDate" : "2017-03-09",
       "lineItems" : [
         { "productId" : 158,
           "productName" : "Cup - 8oz",
           "price" : 56.92}, 
         { "productId" : 82,
           "productName" : "Cup - 16oz",
           "price" : 62.54}]}, 
    { "orderId" : 32,
       "orderDate" : "2018-01-03",
      "lineItems" : [
         { "productId" : 158,
           "productName" : "Cup - 8oz",
           "price" : 34.12}]}]}
```
**DB Ranking** Quelle: <http://db-engines.com/en/ranking/>

 $\Box$  include secondary database models

47 systems in ranking, May 2019

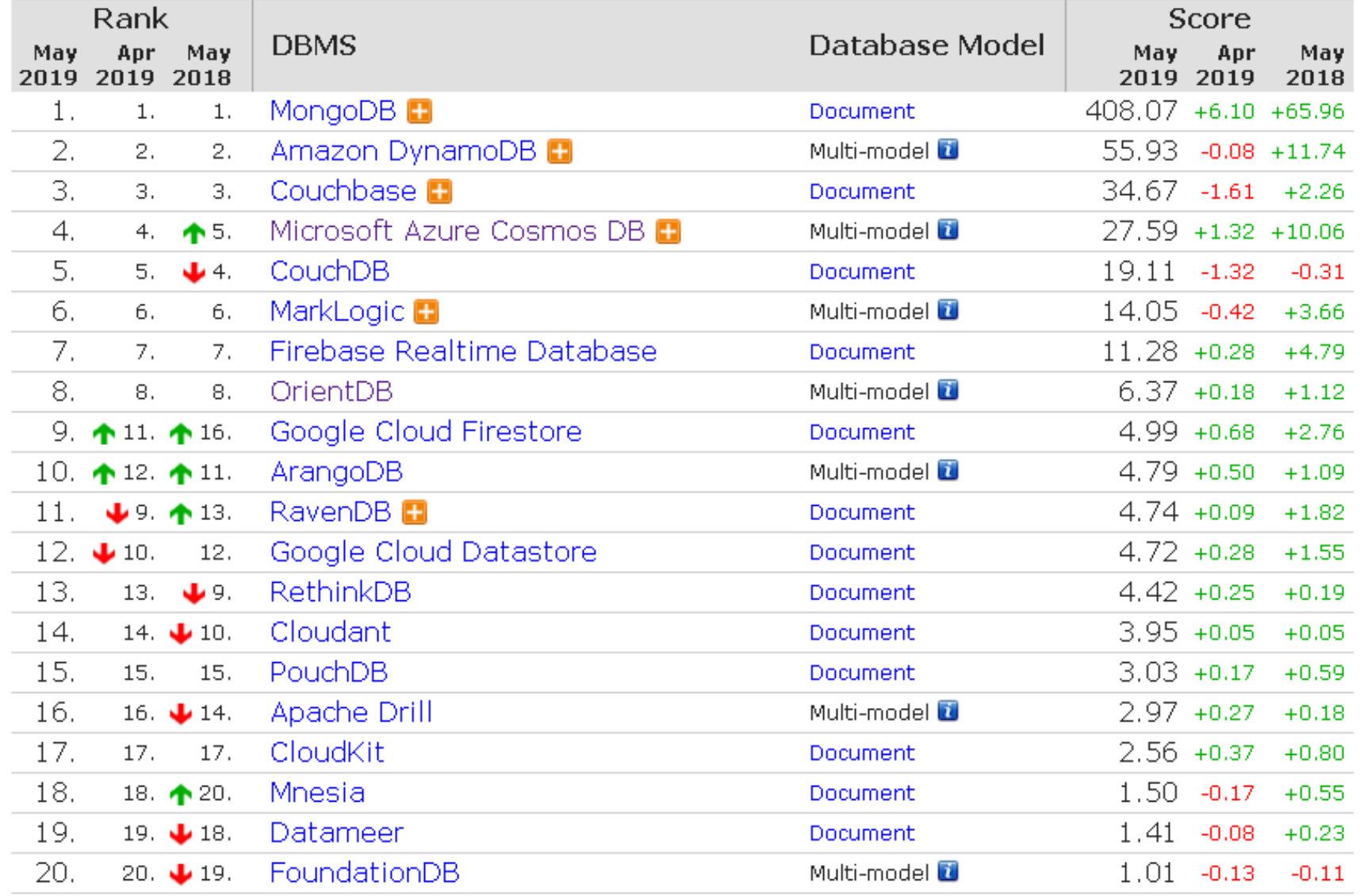

#### **Inhaltsverzeichnis: Dokumentenorientierte DB**

- **Einführung**
- **MongoDB**
	- **Einfache Anfragen**
	- **Aggregation Framework und MapReduce**
	- **Indexierung und Anfrageoptimierung**
	- **Replikation und Sharding**
- **CouchDB**
	- **Demo: Anfragen und Views**
	- **Speicherstruktur: B-Bäume**
	- **Replikation und Konfliktlösung**
- **Zusammenfassung**

## **MongoDB**

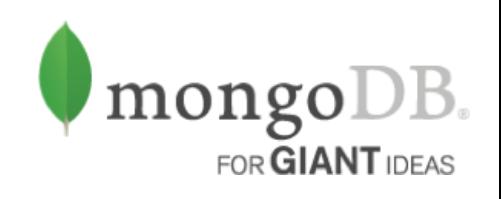

- First Release: 2009, aktuelle Version: 4.0
- Unterstützung eines "hu**mongo**us" Umfangs an Daten und Anfragen
- Skalierbarkeit über Partitionierung; Master-Slave Replikation
- Linearisierbarkeit (kausale Konsist. oder Eventual Consistency möglich)
- ACID Garantien (auch über mehrere Dokumente **innerhalb Partition**)
- Flexibles Datenmodell
	- JSON-Dokumente, gespeichert als BSON
	- Denormalisiert und schemafrei (Datentypen und Validierung möglich)
	- Referenzen möglich, aber keine referentielle Integrität
- Vielseitige Anfragesprache
	- Einfache Anfragen
	- Aggregation Framework
	- JavaScript für komplexe Anfragen mit MapReduce
- Anbindungen für viele Programmiersprachen

## **MongoDB: Schema**

- MongoDB ist schemafrei
- Vorteile eines Schemas:
	- Klare Struktur und **Dokumentation**
	- Weniger Fehler/Aufwand durch Anwender
- ab Version 3.6 : JSON-Schema-Validator

#### Quelle:

https://www.percona.com/blog/20 [18/08/16/mongodb-how-to-use](https://www.percona.com/blog/2018/08/16/mongodb-how-to-use-json-schema-validator/)json-schema-validator/

```
db.createCollection( "people" , {
 validator: { $jsonSchema: {
    bsonType: "object",
    required: [ "name", "email" ],
    properties: {
      name: { bsonType: "string",
              description: "required and a string" },
      email: { bsonType: "string",
              pattern: "^.+\@.+$",
              description: "required and a valid email" },
      year_of_birth: { bsonType: "int",
                      minimum: 1900,
                      maximum: 2018,
                      description: "in range 1900-2018" },
     gender: { enum: [ "M", "F" ],
               description: "can be only M or F'' } } } } }
```
#### **MongoDB: Demo**

```
db.towns.insert({
  name: "New York",
  population: 22200000,
 last_census: ISODate("2009-07-31"),
 famous_for: [ "statue of liberty", "food" ],
 mayor : { name : "Michael Bloomberg",
            party : "I"
 }})
...
db.countries.insert({
 _id : "us",
  name : "United States",
 exports : {
    foods : [
      \{ name : "bacon", tasty : true \},{ name : "burgers" }
    \perp}})
...
```
- Mongo Shell: mongo
- Kollektionen: show collections
- Inhalt einer Kollektion: db.towns.find()

db.towns.find().pretty()

• Alle verfügbaren Funktionen: db.help() db.towns.help()

```
db.towns.count()
db.towns.find({ _id : ObjectId("5d00c237e7742bf2cb37da59") })
db.towns.find({ name : "New York"})
db.towns.find({ name : "New York" }, { name : 1 })
db.towns.find({ name : "New York" }, { name : 1, _id:0 })
db.towns.find({ name : "New York" }, { name : \theta })
db.towns.find(
  { name : /^P/, population : { $lt : 10000 } },
  { name : 1, population : 1 })
```
#### Arrays

```
db.towns.find(
  { famous_for : 'food' },
  \{ _id : 0, name : 1, famous_for : 1 }
)
db.towns.find(
  { famous_for : { $all : ['food', 'beer'] } },
  \{ _id : 0, name:1, famous for:1 }
)
db.towns.find(
  { famous_for : { $nin : ['food', 'beer'] } },
  \{ _id : 0, name : 1, famous for : 1 }
)
```
#### Verschachtelte Attribute

```
db.towns.find(
  { 'mayor.party' : 'I' },
  { \_id : 0, name : 1, mayor : 1 })
db.countries.find(
  { 'exports.foods.name' : 'bacon',
    'exports.foods.tasty' : true },
  { \_\_id : 0, \text{ name} : 1 })
db.countries.find(
  { 'exports.foods' : {
      $elemMatch : { name : 'bacon', tasty : true }
    } }, { _id : 0, name : 1 }
)
```
#### Logische Operatoren

```
db.towns.find(
  { 'mayor.party' : { $exists : false } },
  \{ _id : 0, name : 1, mayor : 1 }
)
db.countries.find(
  { $or : [
      { _id : "mx" },
      { name : "United States" }
    ]
  }, { _id:1 }
)
```
\$not, \$ne, \$lt, \$lte, \$gt, \$gte, \$exists, \$all, \$in, \$nin, \$or, \$size, ...

#### **MongoDB: Anfragesprache**

Teilmenge von SQL kann durch find-Funktion abgebildet werden

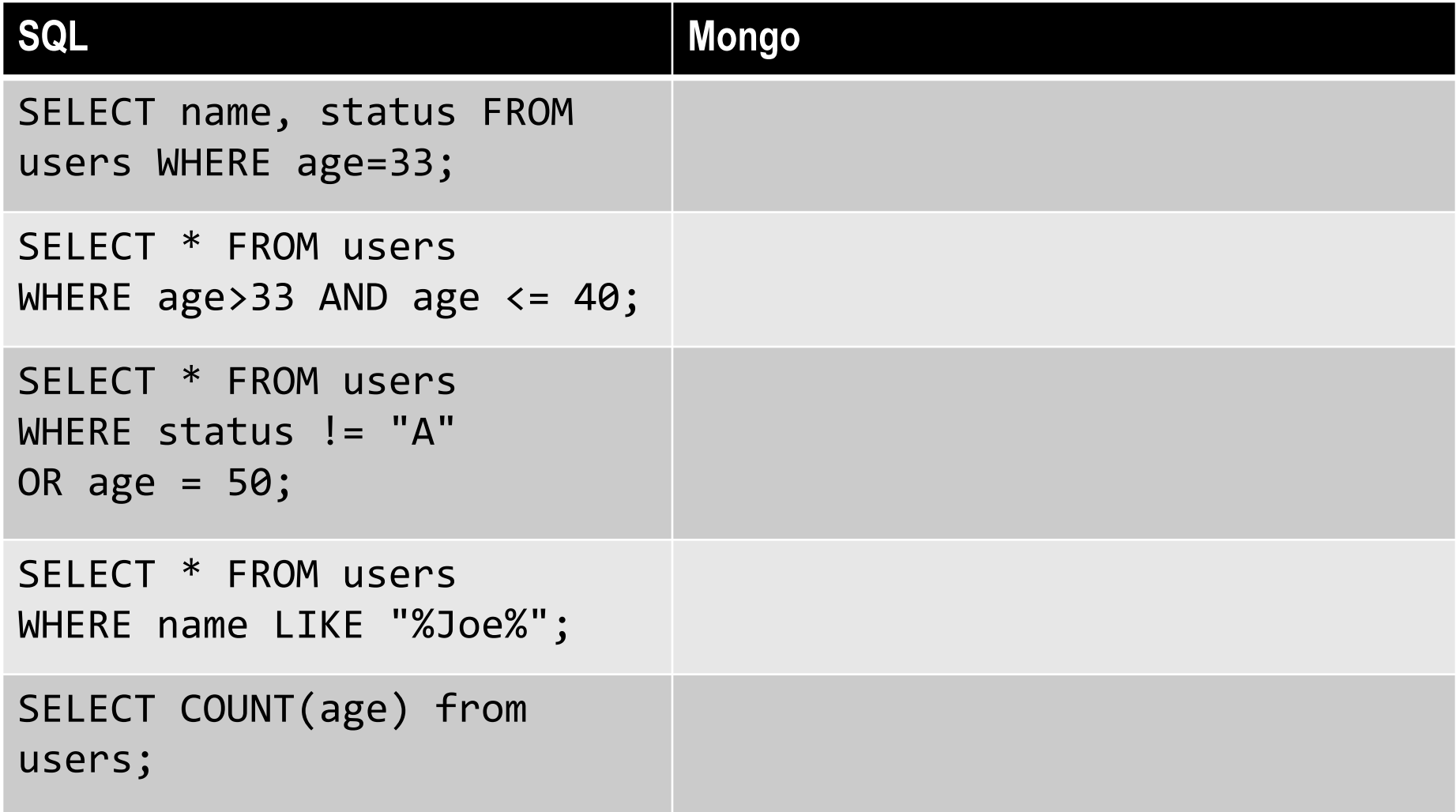

#### **MongoDB: Updates**

```
db.towns.update(
  {_{id}}: ObjectId("5a5f2"),
 { $set : { state : "OR" } }
)
db.towns.update(
  { _id : ObjectId("5a5f2") },
 { $inc : { population : 1000} }
)
```
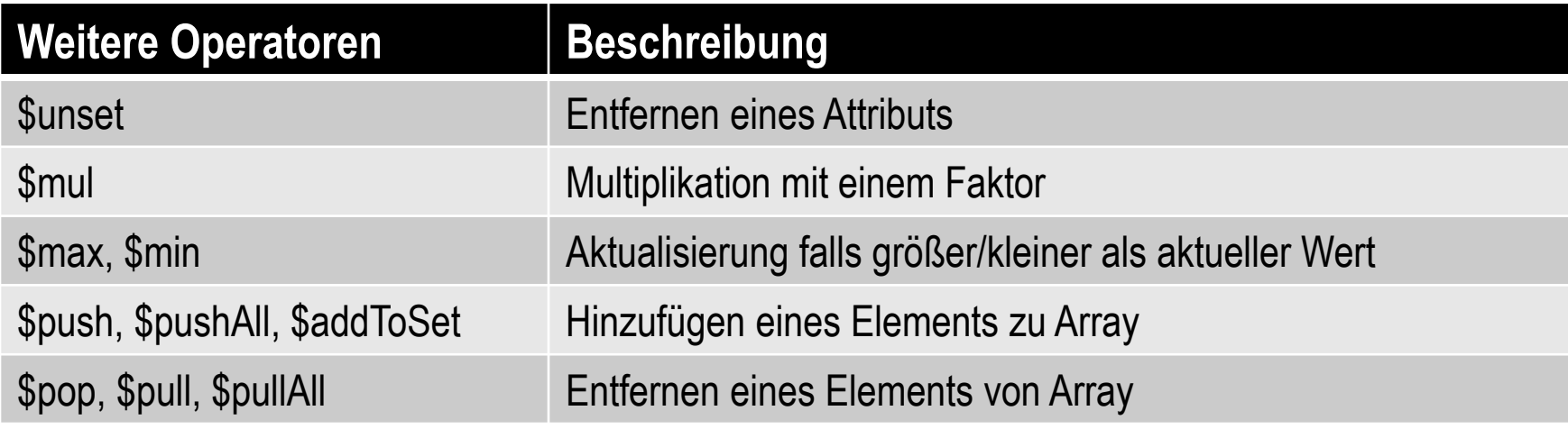

#### **MongoDB: Updates**

#### Aktualisierung mehrerer Elemente eines Array

```
db.countries.update({_id: "us"}, {
      $set: {
             "exports.foods.$[].price": 10
      }})
db.countries.update({_id: "us"}, {
      $inc: {
             "exports.foods.$[item].price": 5
      }}, {
      arrayFilters: [{
             "item.tasty": true
      }]})
```
#### **Inhaltsverzeichnis: Dokumentenorientierte DB**

- **Einführung**
- **MongoDB**
	- **Einfache Anfragen**
	- **Aggregation Framework und MapReduce**
	- **Indexierung und Anfrageoptimierung**
	- **Replikation und Sharding**
- **CouchDB**
	- **Demo: Anfragen und Views**
	- **Speicherstruktur: B-Bäume**
	- **Replikation und Konfliktlösung**
- **Zusammenfassung**

#### **MongoDB: Aggregation Framework**

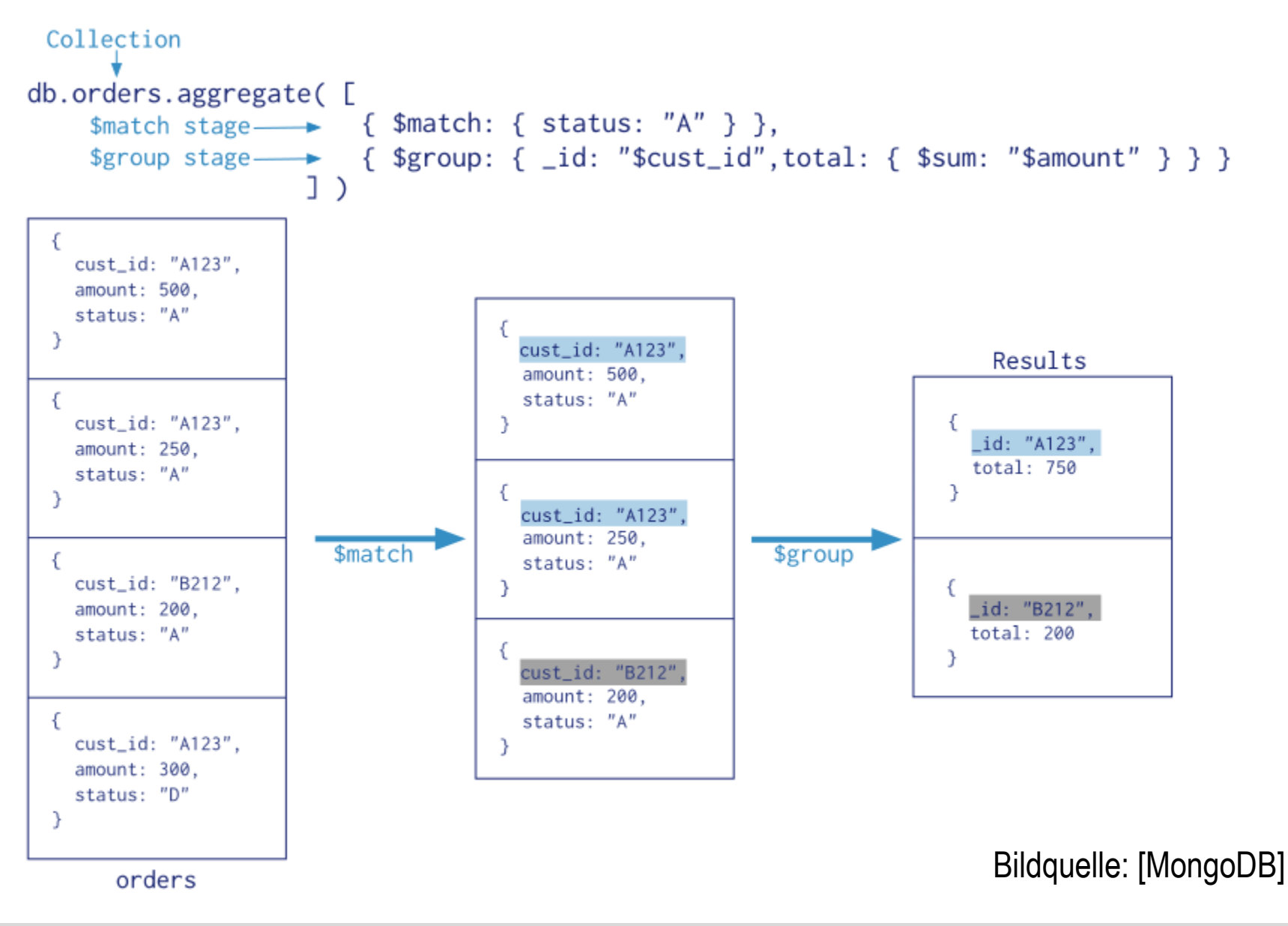

#### **Filter: \$match**

{ title: "Atlas Shrugged", pages: 1088, language: "English"}

{ title: "The Great Gatsby", pages: 218, language: "English"}

{ title: "War and Peace", pages: 1440, language: "Russian"}

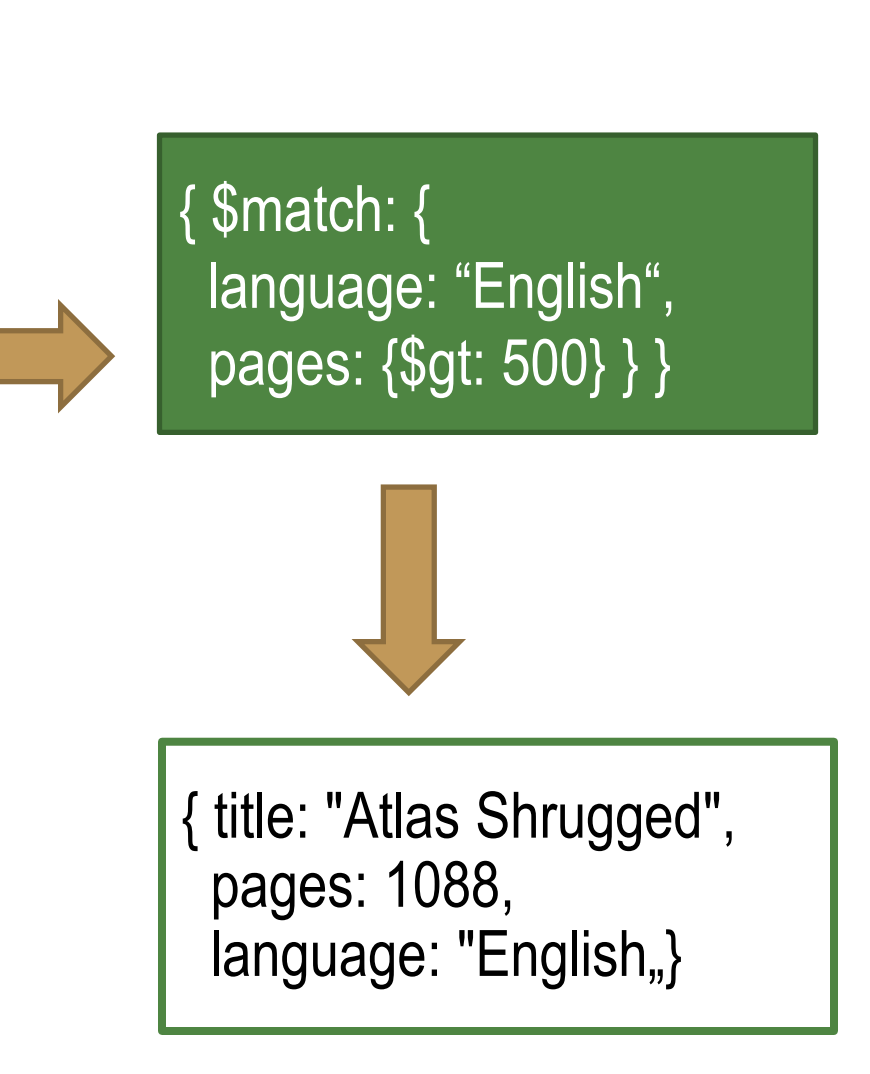

[Hou14]

# **Umformung: \$project**

{ \_id: 375,

title: "Great Gatsby", ISBN: "9781857150193",

available: true,

pages: 218,

chapters: 9,

subjects: [

"Long Island",

"New York",

"1920s"

```
\mathbf{l},
```
language: "English" }

{ \$project: { \_id: 0, title: 1, avgChapterLength: { \$divide: ["\$pages", "\$chapters"] }, stats: { pages: "\$pages", lang: "\$language", }}}

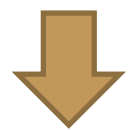

{ title: "Great Gatsby",

avgChapterLength: 24.2222,

```
stats: { pages: 218,
```
lang: "English" }}

## **Gruppierung: \$group**

{ title: "Atlas Shrugged", pages: 1088, language: "English"}

{ title: "The Great Gatsby", pages: 218, language: "English"}

{ title: "War and Peace", pages: 1440, language: "Russian"}

{ \$group: { \_id: "\$language", avgPages: { \$avg: "\$pages" }, books: { \$sum: 1 }, titles: { \$addToSet: "\$title" } }}

{ \_id: "Russian", avgPages: 1440,

books: 1,

titles: ["War and Peace"] }

 $\{$  \_id: "English",

avgPages: 653,

books: 2,

titles: [

"Atlas Shrugged",

"The Great Gatsby" ] }

[Hou14]

## **Expandieren: \$unwind**

{ title: "Great Gatsby", ISBN: "9781857150193", subjects: [ "Long Island", "New York", "1920s" ] }

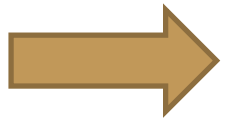

#### { \$unwind: "\$subjects" }

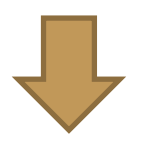

{ title: "The Great Gatsby",

ISBN: "9781857150193",

subjects: "Long Island" }

{ title: "The Great Gatsby",

ISBN: "9781857150193",

subjects: "New York" }

{ title: "The Great Gatsby",

ISBN: "9781857150193",

subjects: "1920s" }

#### **MongoDB: Aggregation Framework**

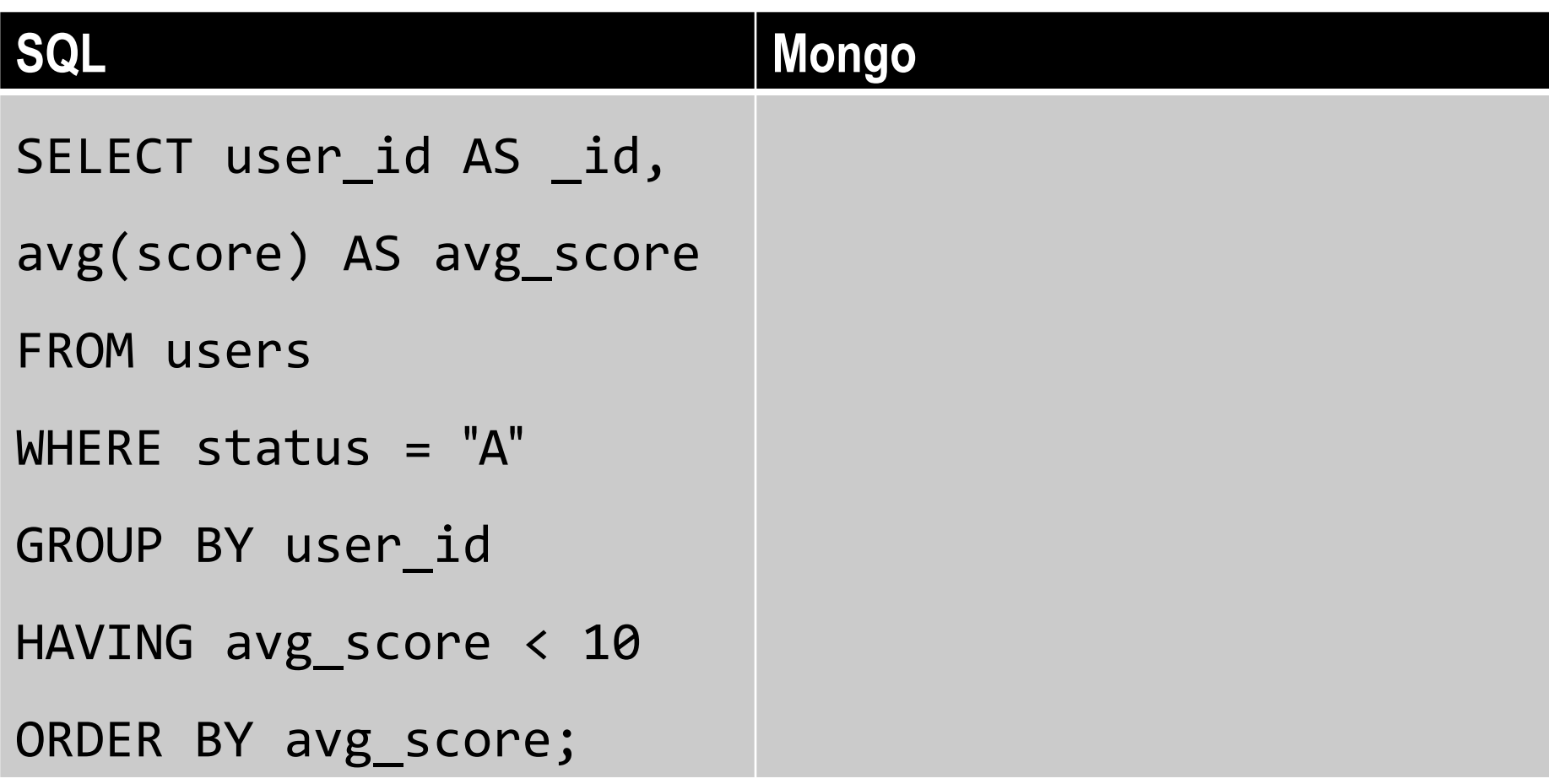

#### **MongoDB: Anfragen mit MapReduce**

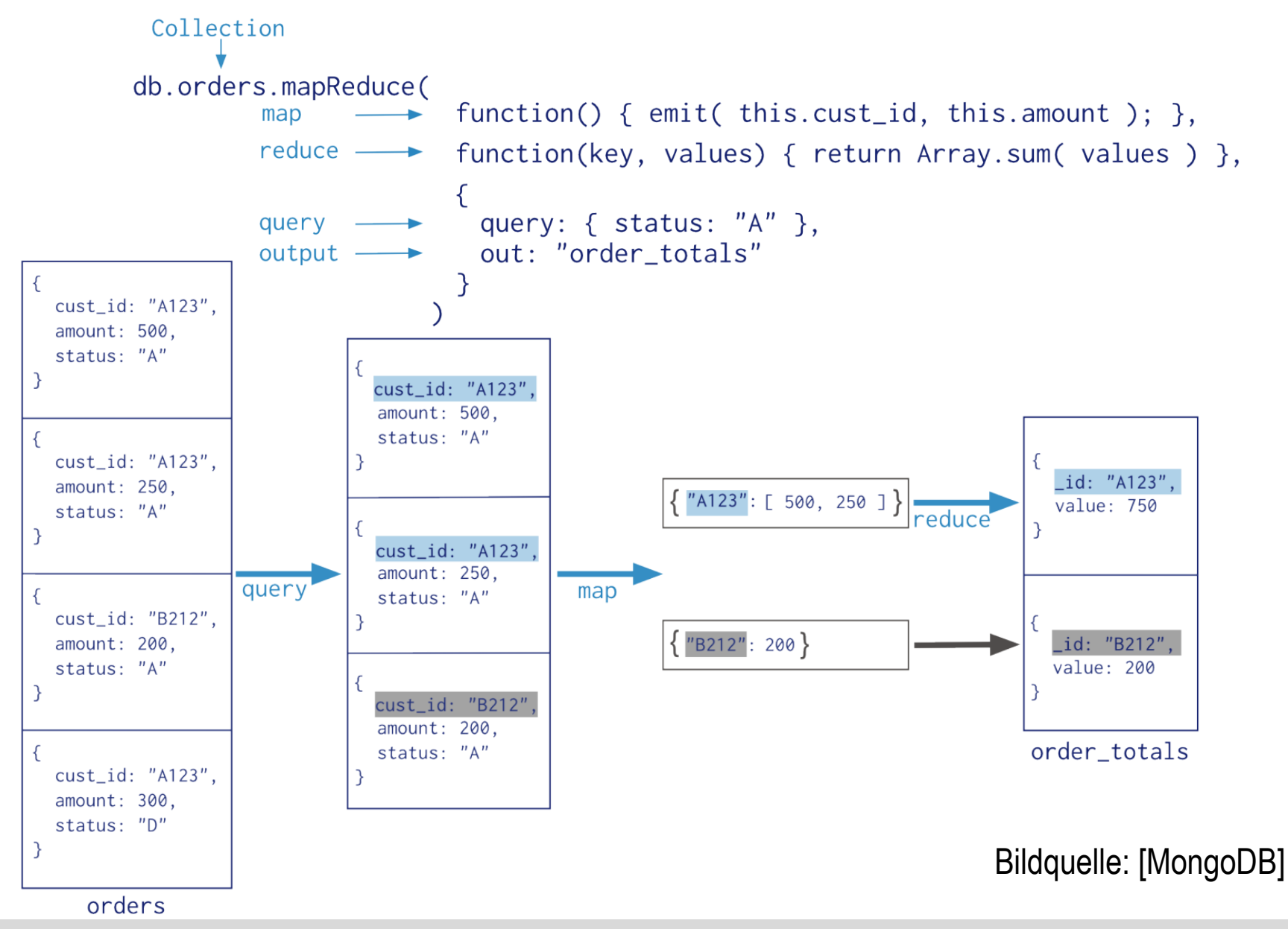

#### **Inhaltsverzeichnis: Dokumentenorientierte DB**

- **Einführung**
- **MongoDB**
	- **Einfache Anfragen**
	- **Aggregation Framework und MapReduce**
	- **Indexierung und Anfrageoptimierung**
	- **Replikation und Sharding**
- **CouchDB**
	- **Demo: Anfragen und Views**
	- **Speicherstruktur: B-Bäume**
	- **Replikation und Konfliktlösung**
- **Zusammenfassung**

### **MongoDB: Index (1)**

- Indizes: mehr Leistung für Leseanfragen möglich
- z.B. B-Bäume, Aufbau und Verwendung analog zu RDBS
- Schnelleres Suchen, *Sortieren* und *Joins*

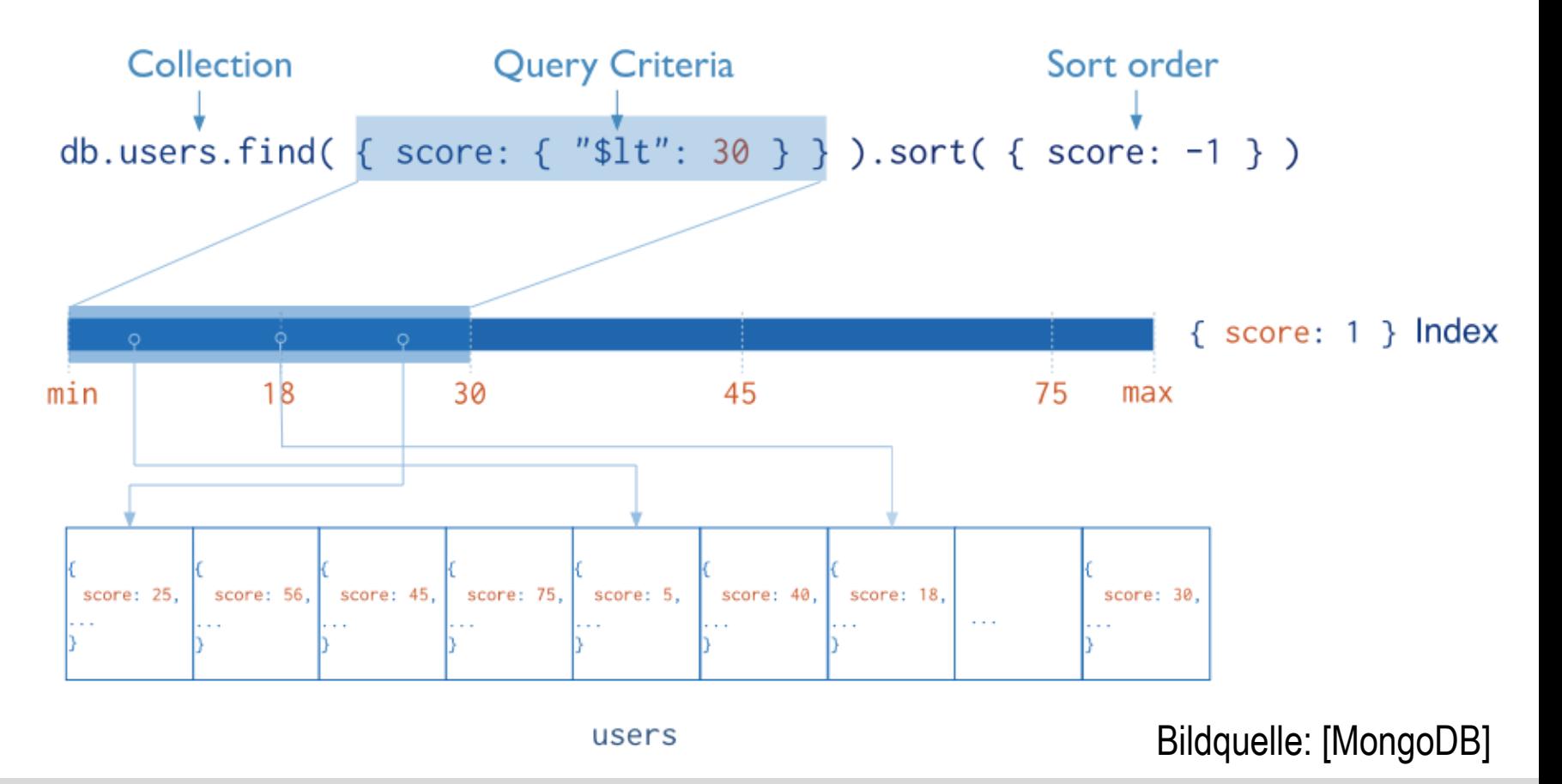

#### **MongoDB: Index (2)**

```
db.phones.getIndexes()
// langsam, falls kein Index auf "display":
db.phones.find({display: "+4 800-5550001"}) 
db.phones.createIndex(
  \{ display : 1 \}, \{ unique : true}
)
// nun viel schneller:
db.phones.find({display: "+4 800-5550001"})
```
• Ausführungsplan und -zeit über EXPLAIN-Operator:

db.phones.find(...).explain(verbosity="executionStats")

• MongoDB Profiler für Messungen in Test-/Produktionsumgebung: <https://studio3t.com/whats-new/mongodb-query-performance/>

## **Design des Schemas**

- Entscheidend für Leistung
- Orientierung an Anwendung
- Bücher: [Kval14], [Cop13]
- **Beispiel**: Leistungsunterschiede zwischen zwei Extremen [Har18]

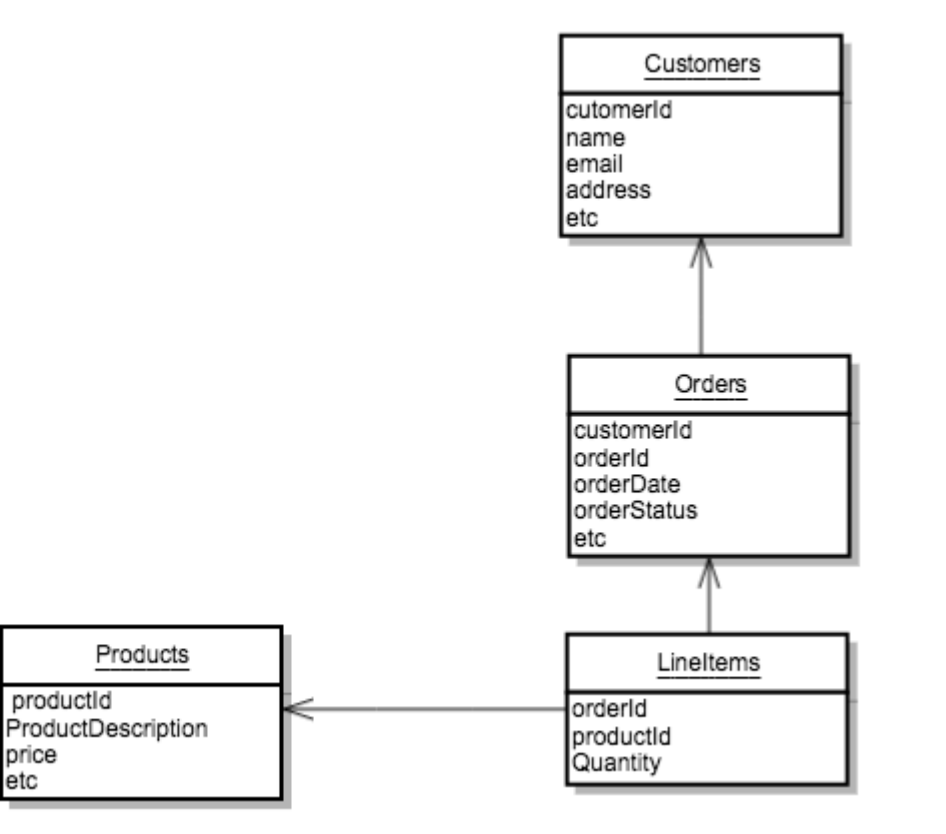

#### **Design des Schemas: Normalisierung (Linked)**

• Customer:

```
\{ " id" : 3,
  "first_name" : "Danyette",
  "last name" : "Flahy",
  "email" : "dflahy2@nsl.com"
}
```
Order:

```
\{ " id" : 1,
  "orderDate" : "2017-03-09",
  "orderStatus" : 0,
  "customerId" : 3
}
```
• LineItem:

```
{ "_id" : "5a7935",
 "orderId" : 1,
 "prodId" : 158,
 "itemCount" : 48
}
```
#### • Product

```
{ "_id" : 158,
  "productName" : "Cup - 8oz",
  "price" : 56.92,
  "color" : "Turquoise",
  "Image" : "dummyimage.jpg"
}
```
#### **Design des Schemas: Denormalisierung (Embedded)**

```
{ "_id" : 3,
  "first_name" : "Danyette",
  "last name" : "Flahy",
  "email" : "dflahy2@nsl.com",
  "orders" : [
        { "orderId" : 1,
          "orderDate" : "2017-03-09",
          "orderStatus" : 0,
          "lineItems" : [
                 { "productId" : 158,
                   "productName" : "Cup - 8oz",
                   "price" : 56.92,
                   "color" : "Turquoise",
                   "Image" : "dummyimage.jpg",
                   "itemCount" : 48
                }, ... ]
        }, ... ]
}
```
#### **Design des Schemas: Vergleich der Leistung**

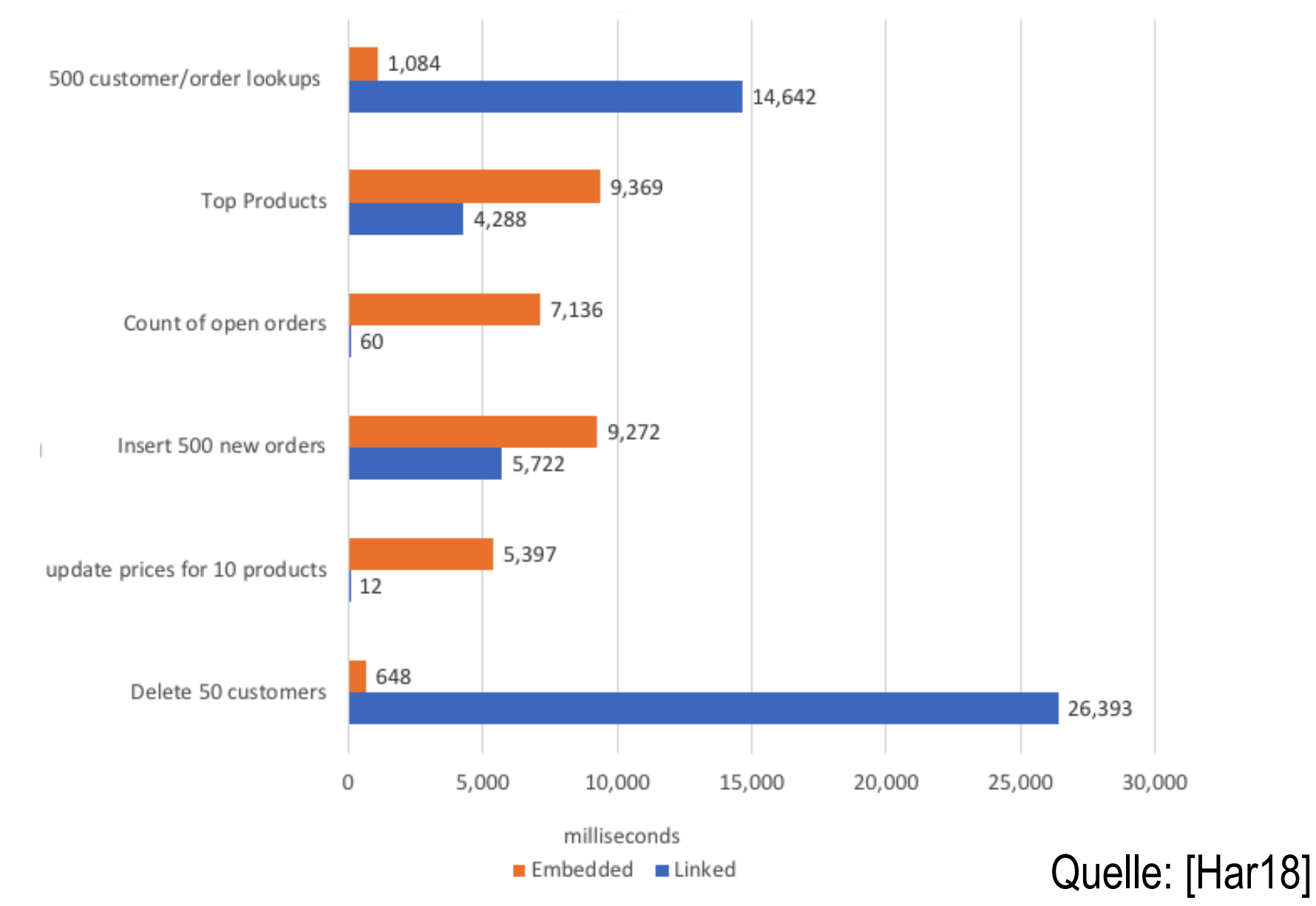

# **Übung**

- Installation MongoDB: <https://docs.mongodb.com/manual/installation/>
- Importieren Sie die Datensätze *business2006.json*, *review2006.json* und *user2006.json* mittels [mongoimport](https://docs.mongodb.com/manual/reference/program/mongoimport) als drei separate *Collections* (normalisierte Form). Alternativ ist auch die Arbeit mit dem vollständigen Datensatz möglich.
- Erstellen Sie über das Aggregation Framework (Joins über \$lookup) eine weitere *collection*, welche alle drei Dokumente "embedded" bzw. in denormalisierter Form enthält.
	- Wählen Sie z.B. die Unternehmen als Wurzelelemente, welche die jeweils zugehörigen Reviews als Array enthalten. Jedes Review enthält dann auch ein Attribut mit allen Informationen des Nutzers.
	- Diese Variante ist evtl. nicht möglich, da Dokumente in MongoDB bezüglich ihrer Größe beschränkt sind. Wählen Sie in diesem Fall die Reviews als Wurzelelemente.
- [Siehe auch: https://medium.com/dbkoda/studies-in-mongodb-schema](https://medium.com/dbkoda/studies-in-mongodb-schema-design-pt-1-9ebef72ae7b9)design-pt-1-9ebef72ae7b9

# **Übung**

- Vergleichen Sie die beiden Entwürfe (normalisiert und denormalisiert) in Bezug auf deren Ausführungszeiten der folgenden Anfragen.
- 1. Sortieren Sie die Städte nach Anzahl der Unternehmen!
- 2. Laden Sie die Texte der jeweils neuesten Rezension der, in "Las Vegas" vorkommenden, Unternehmen der Kategorie "Burgers"!
- 3. Berechnen Sie für jede Kategorie die Anzahl der Rezensionen! Welche Kategorie wird am häufigsten bewertet?
- 4. Rufen Sie Informationen zu den 10 bestbewerteten Unternehmen ab: deren Name, Stadt und Bewertung (durchschnittliche Anzahl der Sterne)!
- 5. Finden Sie für jedes Unternehmen die Namen der Nutzer, welche die Rezension mit der schlechtesten Bewertung geschrieben haben!
- 6. Erweitern Sie den Bereich der möglichen Sterne von 5 auf 10! Verdoppeln Sie dazu die Sterne aller Rezensionen. Aktualisieren Sie auch die durchschnittliche Anzahl der Sterne in den Dokumenten der Unternehmen und Nutzer.
- 7. Ersetzen Sie, in allen Einträgen, die Kategorie "Burgers" durch "Burger".

#### **Inhaltsverzeichnis: Dokumentenorientierte DB**

- **Einführung**
- **MongoDB**
	- **Einfache Anfragen**
	- **Aggregation Framework und MapReduce**
	- **Indexierung und Anfrageoptimierung**
	- **Replikation und Sharding**
- **CouchDB**
	- **Demo: Anfragen und Views**
	- **Speicherstruktur: B-Bäume**
	- **Replikation und Konfliktlösung**
- **Zusammenfassung**

## **MongoDB: Replikation**

- Asynchrone Master-Slave Replikation
- Replica Set: mind. 3 Knoten (max. 50)
- Schreib- **und** Lesezugriffe über "Primary"
	- Oplog (operations log) leitet Daten weiter an "Secondaries"
	- "Write/Read Concern": Linearisierbarkeit, kausale Konsistenz oder Lesen über Secondary einstellbar
- Wahl eines "Primary"
	- Zu Beginn und bei Ausfall
	- Unterbrechung der Schreiboperationen ("Retryable Writes" ab MongoDB 3.6)
	- Mehrheit wird benötigt
	- Wahl über Mehrheit der Stimmen, aktuellste "Optime" und höchste "Priority"
	- Neue/wiederkehrende Knoten werden durch Replikation aktualisiert

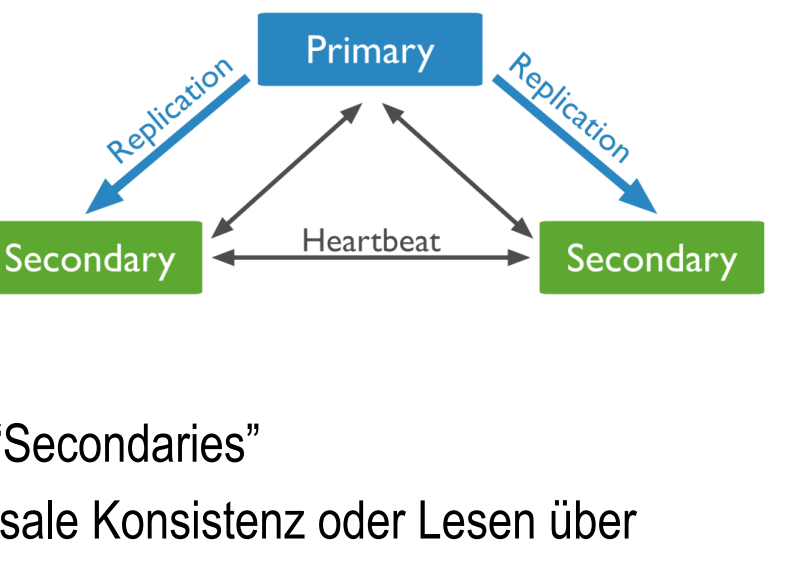

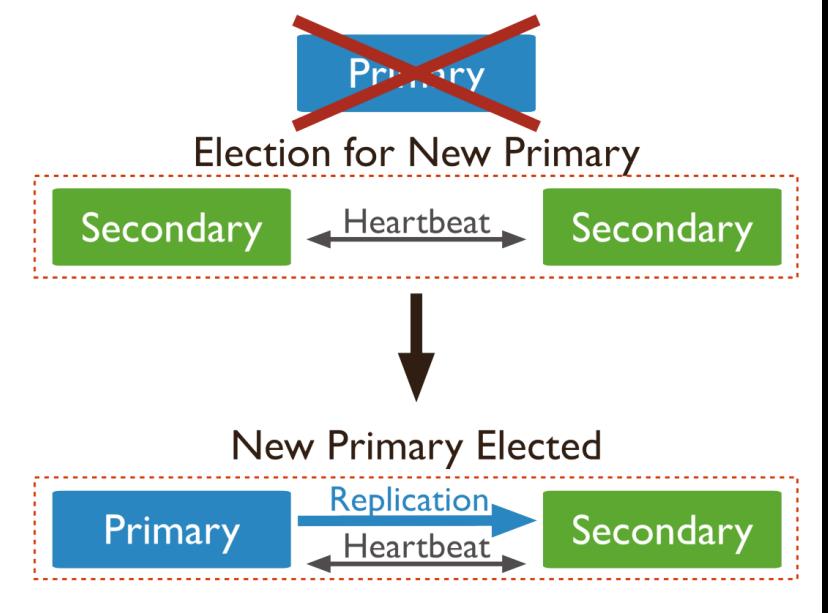

Bildquelle: [MongoDB]

#### **MongoDB: Setup Replikation (lokal)**

```
mkdir ./mongo1 ./mongo2 ./mongo3
mongod --replSet rs1 --dbpath ./mongo1 --port 27011
mongod --replSet rs1 --dbpath ./mongo2 --port 27012
mongod --replSet rs1 --dbpath ./mongo3 --port 27013
mongo localhost:27011
rs.initiate({
 _id: 'rs1',
 members: [
    {_id: 1, host: 'localhost:27011'},
    {_id: 2, host: 'localhost:27012'},
    {_id: 3, host: 'localhost:27013'}
  ]
})
rs.status()
```
# **MongoDB: Sharding (1)**

- Aufteilung einer Collection über mehrere Server
- Sharding-Attribut
	- Immutable, hohe Kardinalität
	- Einfach oder zusammengesetzt
	- Existenz in allen Dokumenten
- Hash-basiert
	- Anwendung einer Hash-Funktion auf Sharding-Attribut
	- Gleichmäßige Verteilung
	- Ineffiziente Bereichsabfragen
- Range-basiert
	- Dokumente mit ähnlichem Sharding-Attribut befinden sich in gleicher Partition
	- Effiziente Bereichsabfragen
	- Gefahr der Entstehung von Hotspots
	- Günstige Wahl des Sharding-Attributs entscheidend Bildquelle: [MongoDB]

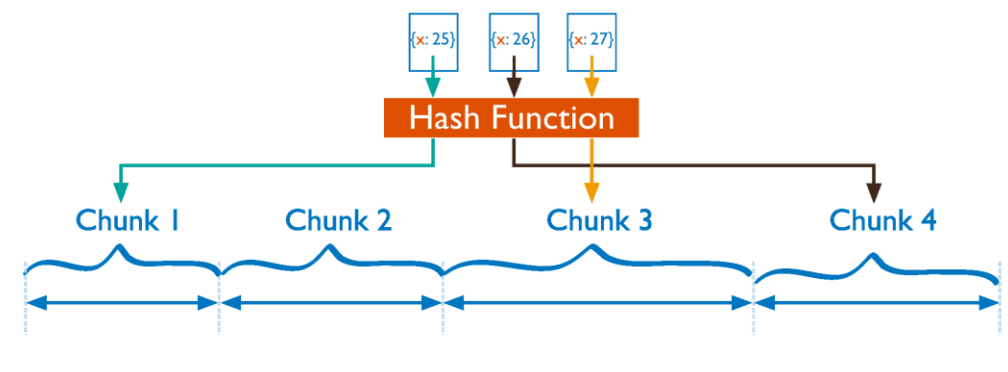

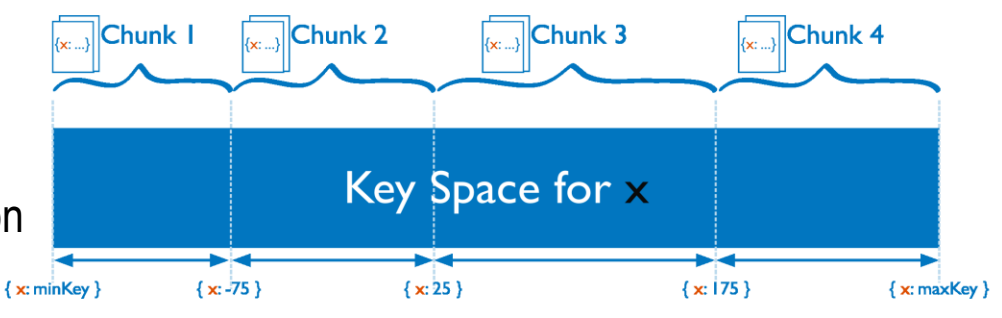

## **MongoDB: Sharding (2)**

- Aufspaltung der Daten in **Chunks**
	- Default: 64 MB
	- Autom. Anpassung durch "Range-Split"
- **Shard** = Alle Chunks eines Servers (i.d.R. ein Replica Set, d.h. mehrere Server)
- *Config-Server*:
	- Verwaltung der Metadaten (Speicherorte)
	- Lastbalancierung: gleich viele Chunks pro Shard
- Anfragen über *Routing-Server*  (*mongos*)

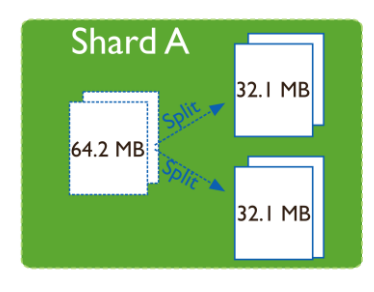

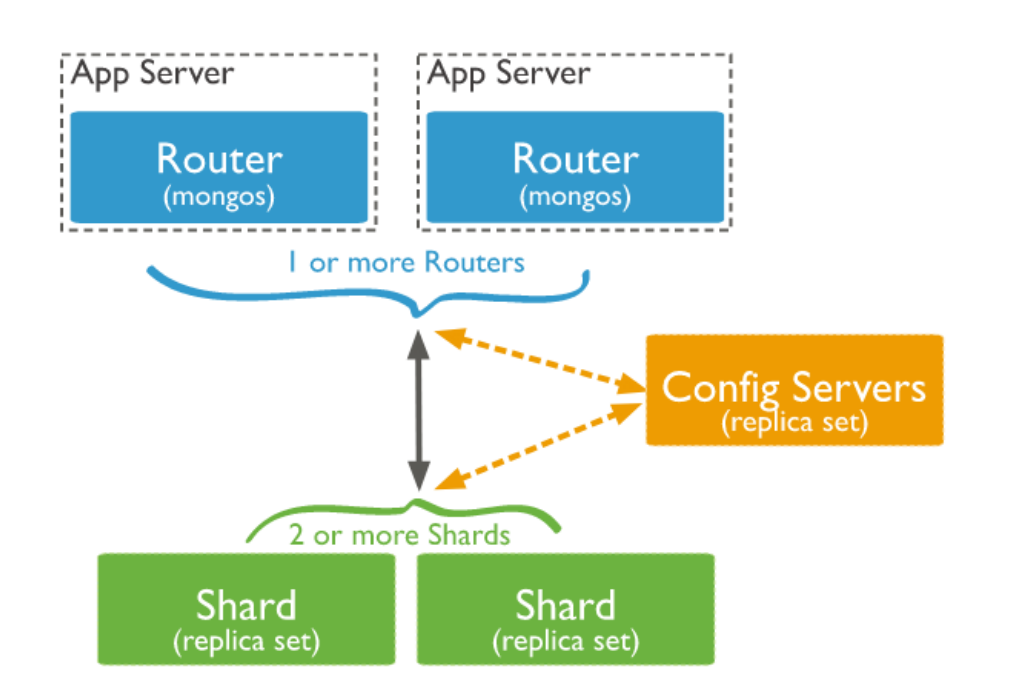

Bildquelle: [MongoDB]

#### **MongoDB: Setup Sharding (lokal)**

```
mongod –-shardsvr --replSet rs1 --dbpath ./mongo1 --port 27011
mongo localhost:27019
rs.initiate( {
  _id: "configReplSet",
   configsvr: true,
  members: [
      { _id: 1, host: "localhost:27019" },
     { _id: 2, host: "localhost:27020" },
      { _id: 3, host: "localhost:27021" }
   ]
} )
mongod –-shardsvr --replSet rs1 --dbpath ./mongo2 --port 27012
mongod –-shardsvr --replSet rs1 --dbpath ./mongo3 --port 27013
mkdir ./mongoconfig1 ./mongoconfig2 ./mongoconfig3
mongod --configsvr --replSet configReplSet --dbpath ./mongoconfig1 --port 27019
mongod --configsvr --replSet configReplSet --dbpath ./mongoconfig2 --port 27020
mongod --configsvr --replSet configReplSet --dbpath ./mongoconfig3 --port 27021
```
mongos --configdb configReplSet/localhost:27019,localhost:27020,localhost:27021 --port 27022

```
mongo localhost:27022/admin
sh.addShard( "rs1/localhost:27011,localhost:27012,localhost:27013" )
```
#### **MongoDB: Setup Sharding (lokal)**

```
mongod --shardsvr --replSet rs2 --dbpath ./mongo4 --port 27014
mongo localhost:27014
rs.initiate({
 _id: 'rs2',
  members: [
   {_id: 1, host: 'localhost:27014'},
    {_id: 2, host: 'localhost:27015'},
    {_id: 3, host: 'localhost:27016'}
  ]
})
mongod –-shardsvr --replSet rs2 --dbpath ./mongo5 --port 27015
mongod –-shardsvr --replSet rs2 --dbpath ./mongo6 --port 27016
mongo localhost:27022/admin
sh.addShard( "rs2/localhost:27014,localhost:27015,localhost:27016" )
sh.enableSharding( "test" )
use test
db.cities.createIndex( { name : 1 } )
sh.shardCollection( "test.cities", { name : 1 } )
db.stats()
db.printShardingStatus()
mkdir ./mongo4 ./mongo5 ./mongo6
```